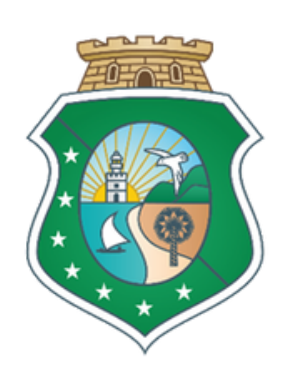

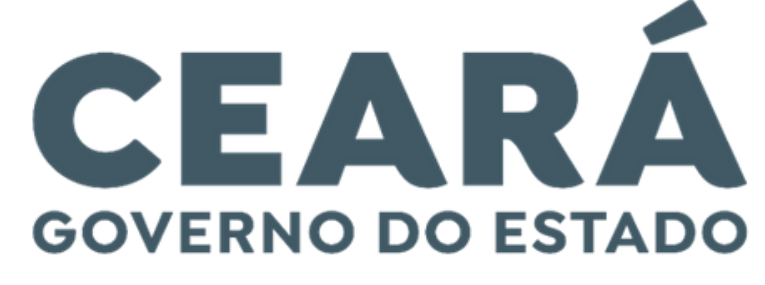

**SECRETARIA DO** PLANEJAMENTO E GESTÃO

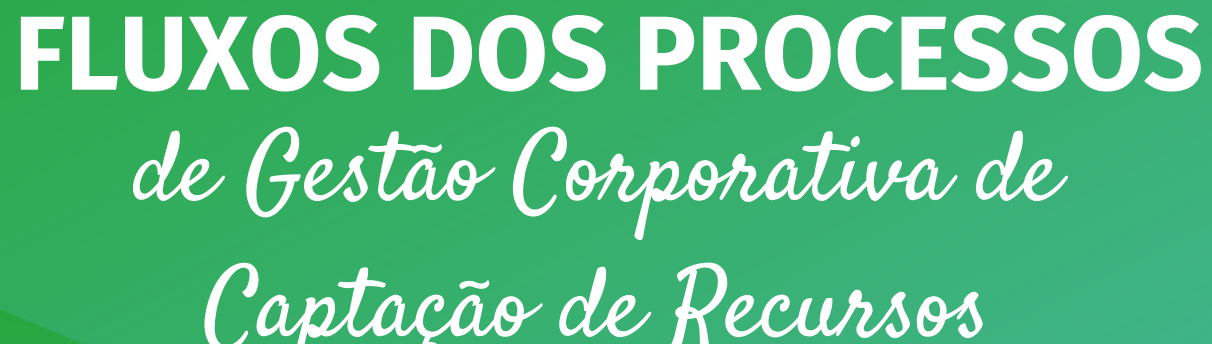

Captação de Recursos

# **FLUXOS DOS PROCESSOS DE GESTÃO CORPORATIVA DE CAPTAÇÃO DE RECURSOS**

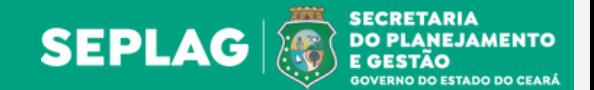

Índice

# PÁG PROCESSO PÁG PROCESSO

- Cadastro de Usuário no Modulo 2.0 Transferegov.br
- 04 Declaração para Celebrar Convênios
- Remessa da Declaração para Celebrar Convênios ao TCE
- Autorização Legislativa para Contratação de Operação de Crédito Interno/Externo
- Aprovação de Projeto para Operação de Crédito Interno com Garantia da União ou do Estado
- Aprovação de Projeto para Operação de Crédito Externo com Garantia da União ou do Estado
- Contratação de Operação de Crédito Interno com Garantia da União
- Contratação de Operação de Crédito Externo com Garantia da União
- Contratação de Operação de Crédito Interno com Garantia do Estado
- Contratação de Operação de Crédito Externo com Garantia do Estado

- Seleção de PPP ou Concessão
- Estruturação de PPP ou Concessão por Procedimento de Manifestação de Interesse (PMI)
- Estruturação de PPP ou Concessão pelo Fundo de Estruturação de Projetos FEP
- Estruturação de PPP ou Concessão por Consultoria Contratada
- Estruturação de PPP ou Concessão por Estudos de Viabilidade Elaborados Internamente
- Contratação de PPP ou Concessão
- Execução de PPP ou Concessão
- Celebração de Contrato de Gestão e Aditivos
- Qualificação de Organização Social

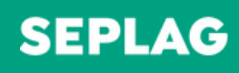

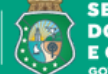

SECRETARIA<br>| DO PLANEJAMENTO<br>| E GESTÃO **GOVERNO DO ESTADO DO CEAR** 

## OBSERVAÇÕES:

- <sup>1</sup> Informação que devem conter no ofício:
- Solicitação de acesso para o Módulo 2.0 Transferegov.br;
- Nome completo do usuário;
- CPF;
- Número do telefone;
- E-mail institucional;
- Cargo/função (preferencialmente acompanhado de ato de nomeação, se servidor ou comprovação de vínculo); e
- Perfil de usuário.

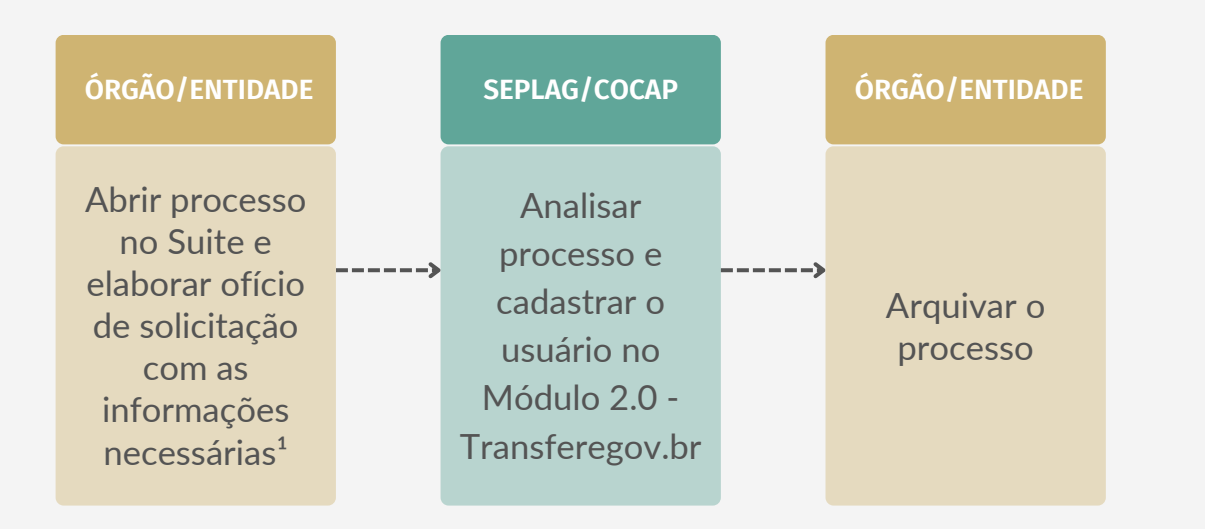

# **CADASTRO DE USUÁRIO NO MÓULO 2.0 - TRANSFEREGOV.BR**

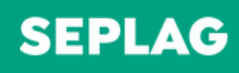

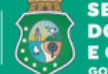

SECRETARIA<br>| DO PLANEJAMENTO<br>| E GESTÃO **GOVERNO DO ESTADO DO CEARÁ** 

## OBSERVAÇÕES:

 $1$  Declaração de acordo com o art. 22, da Portaria Interministerial nº 424/2016.

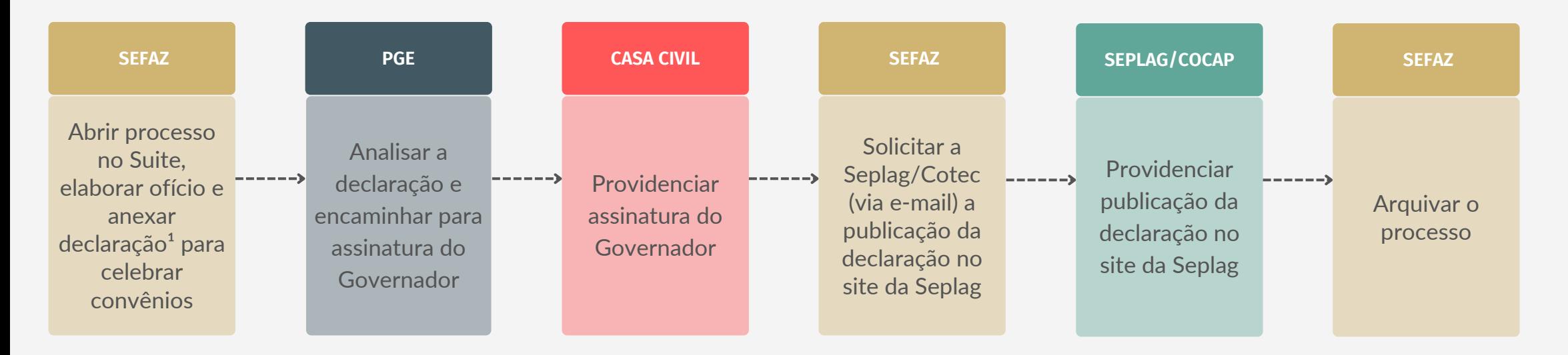

# **DECLARAÇÃO PARA CELEBRAR CONVÊNIOS**

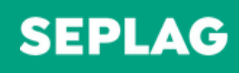

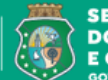

SECRETARIA<br> **DO PLANEJAMENTO<br>
E GESTÃO**<br>
<sub>GOVERNO DO ESTADO DO CEARÁ</sub>

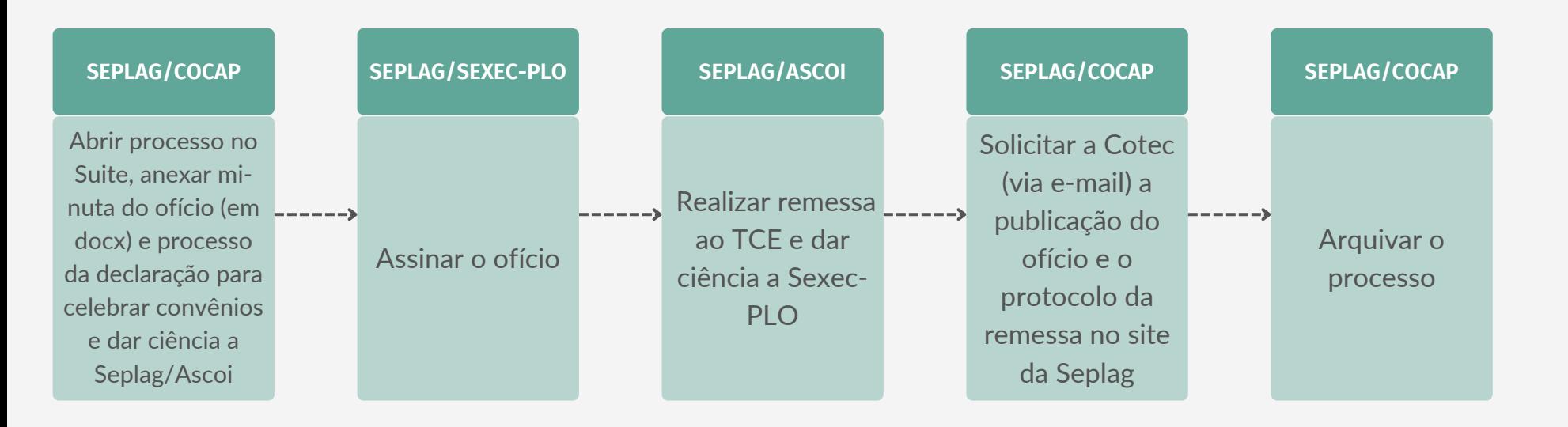

# **REMESSA DA DECLARAÇÃO PARA CELEBRAR CONVÊNIOS AO TCE**

Elaborado por Coordenadoria de Modernização da Gestão do Estado (Comge/Seplag) em setembro de 2023 Versão 1.0

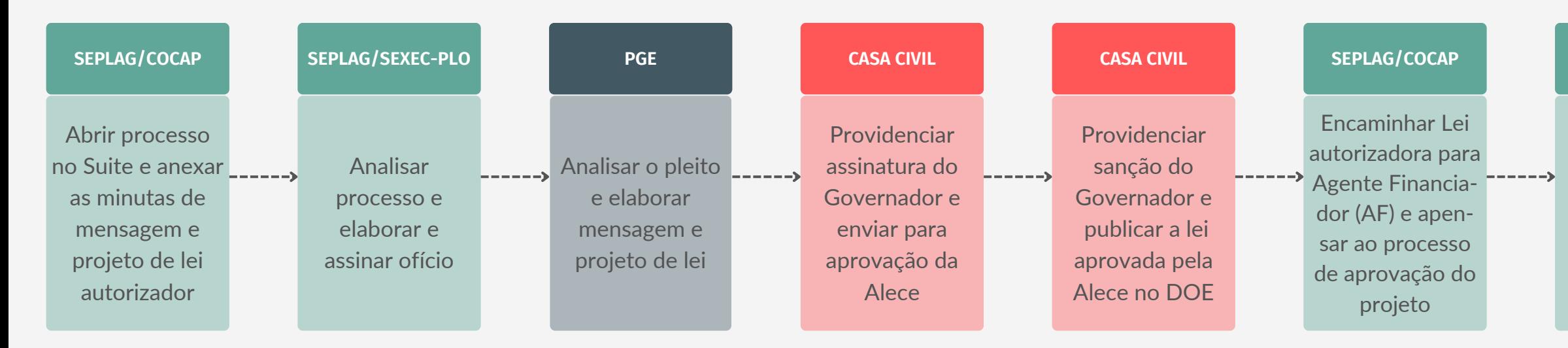

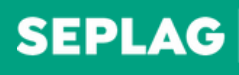

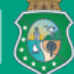

SECRETARIA<br>` DO PLANEJAMENTO<br>) E GESTÃO **GOVERNO DO ESTADO DO CEARÁ** 

### **SEPLAG/COCAP**

Arquivar o processo

# **AUTORIZAÇÃO LEGISLATIVA PARA CONTRATAÇÃO DE OPERAÇÃO DE CRÉDITO INTERNO/EXTERNO**

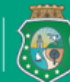

SECRETARIA<br>| DO PLANEJAMENTO<br>| E GESTÃO

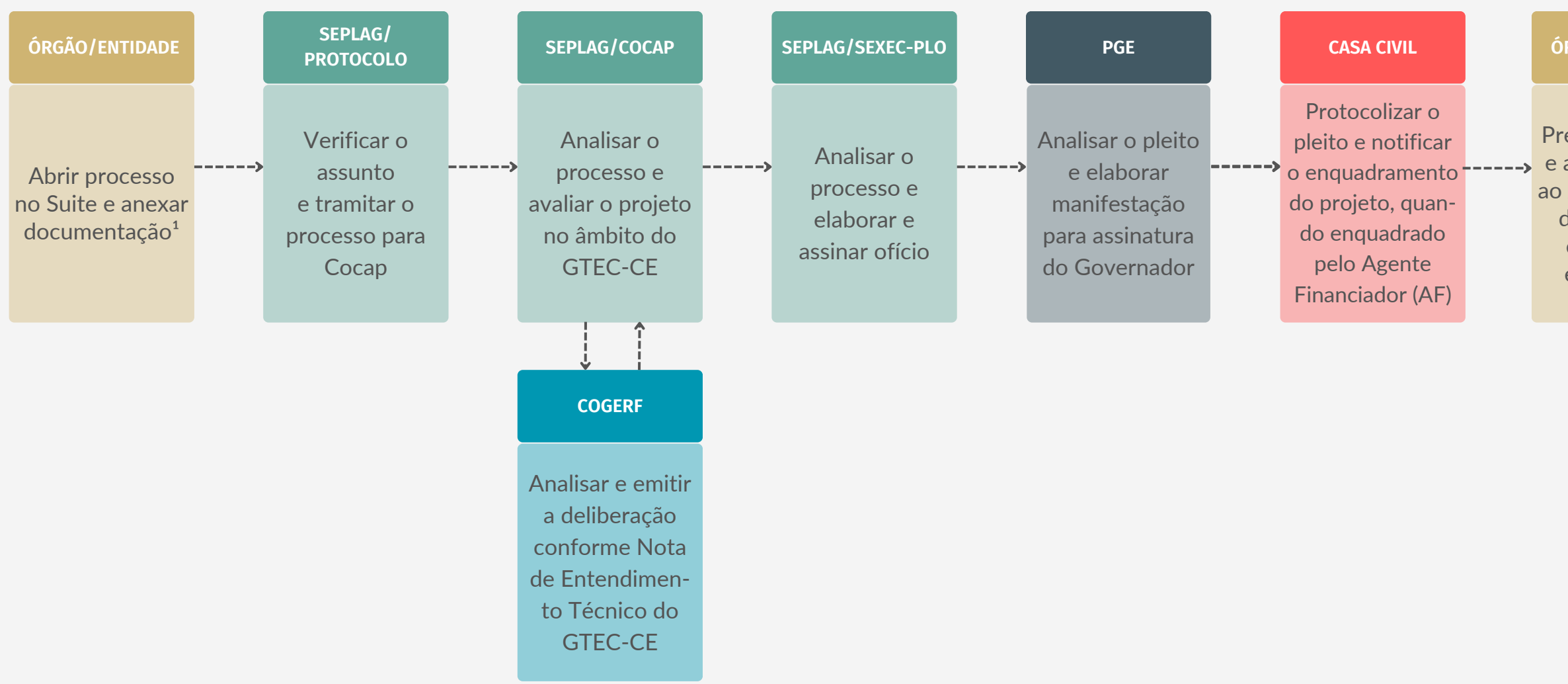

- <sup>1</sup> Documentos necessários:
- Ofício de encaminhamento;
- Carta-Consulta;
- Declaração de validade de dados e informações técnica; e
- Proposta firme ou documento análogo com as condições de financiamento do Agente Financiador.

## OBSERVAÇÕES:

### **SEPLAG/COCAP**

Negociar a minuta do contrato de empréstimo

### **ÓRGÃO/ENTIDADE**

Preparar projeto e articular junto ------> ao AF a liberação da minuta do contrato de empréstimo

**SEPLAG/COCAP**

Apensar ao processo a minuta negociada e aprovação pelo AF

# **APROVAÇÃO DE PROJETO PARA OPERAÇÃO DE CRÉDITO INTERNO COM GARANTIA DA UNIÃO OU DO ESTADO**

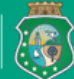

**SECRETARIA** DO PLANEJAMENTO<br>E GESTÃO

### **SEPLAG/COCAP**

Dar ciência da manifestação da Cofiex, providenciar documentação² e negociar a minuta do contrato de empréstimo

## **ÓRGÃO/ENTIDADE**

Preparar projeto e articular junto ao AF a liberação da minuta do contrato de empréstimo

#### **SEPLAG/COCAP**

- <sup>1</sup> Documentos necessários:
- Ofício de encaminhamento;
- Carta-Consulta;
- Declaração de validade de dados e informações técnica; e
- Proposta firme ou documento análogo com as condições de financiamento do Agente Financiador.

Analisar a minuta do contrato de empréstimo ao final da Preparação para fins de Negociação, no âmbito do GTEC-CE

#### **SEPLAG/COCAP**

Solicitar parecer jurídico sobre a minuta, e quando for o caso, de sua tradução juramentada

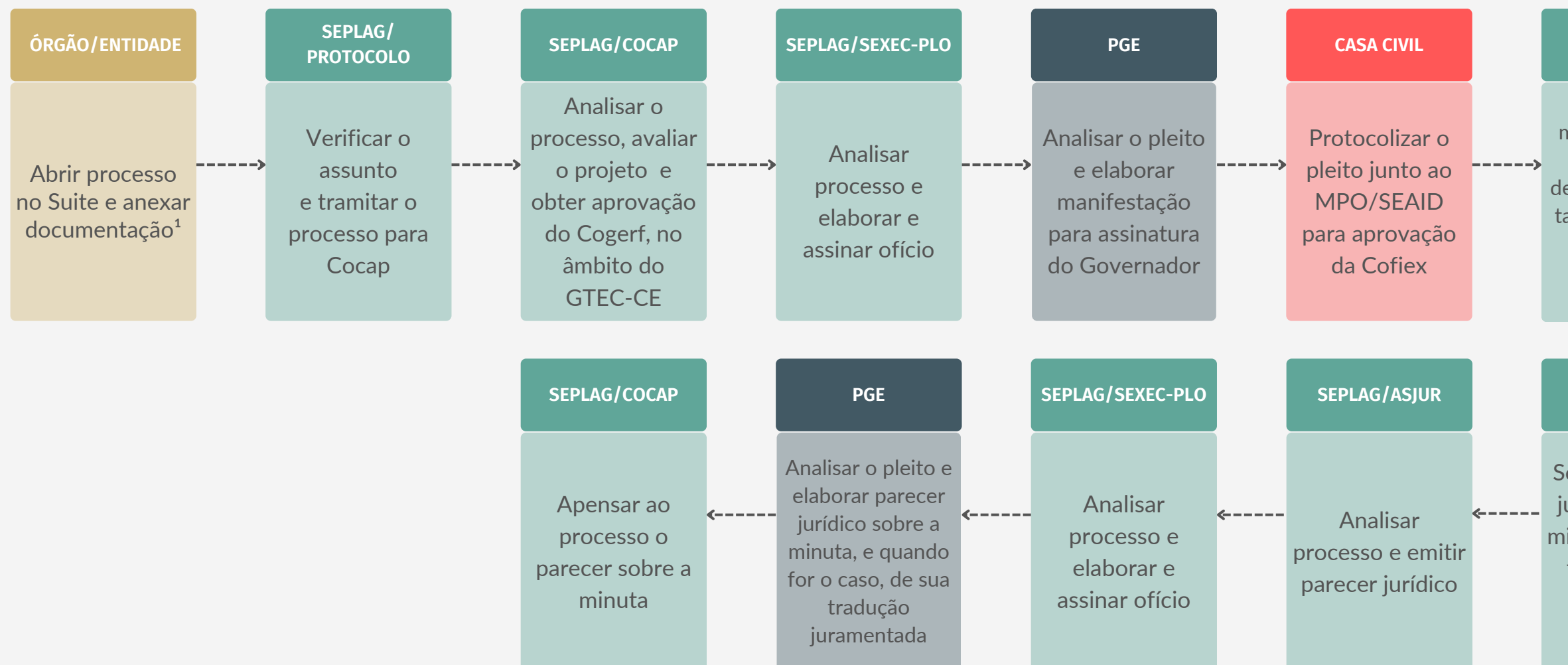

## **OBSERVAÇÕES**

# LEGENDA

- AF: Agente Financiador
- -MPO: Ministério do Planejamento e Orçamento
- -SEAID: Secretaria de Assuntos Internacionais e Desenvolvimento
- ² Documentos necessários:
- Recomendação da Cofiex;
- Lei Autorizadora publicada no DOE; e
- Minuta do Contrato de Empréstimo com tradução juramentada, quando for o caso.

# **APROVAÇÃO DE PROJETO PARA OPERAÇÃO DE CRÉDITO EXTERNO COM GARANTIA DA UNIÃO OU DO ESTADO**

#### **CASA CIVIL**

Obter assinatura La do Governador nos documentos<sup>1</sup> e protocolizar o pleito pelo Sadipem²

#### **PGE**

Analisar o processo, emitir parecer jurídico e se manifestar sobre a assinatura do Governador na documentação e protocolização pelo Sadipem

#### **SEFAZ**

Elaborar a declaração de --> adimplência e o ---> quadro de despesas com pessoal e cadastrar o pleito no Sadipem

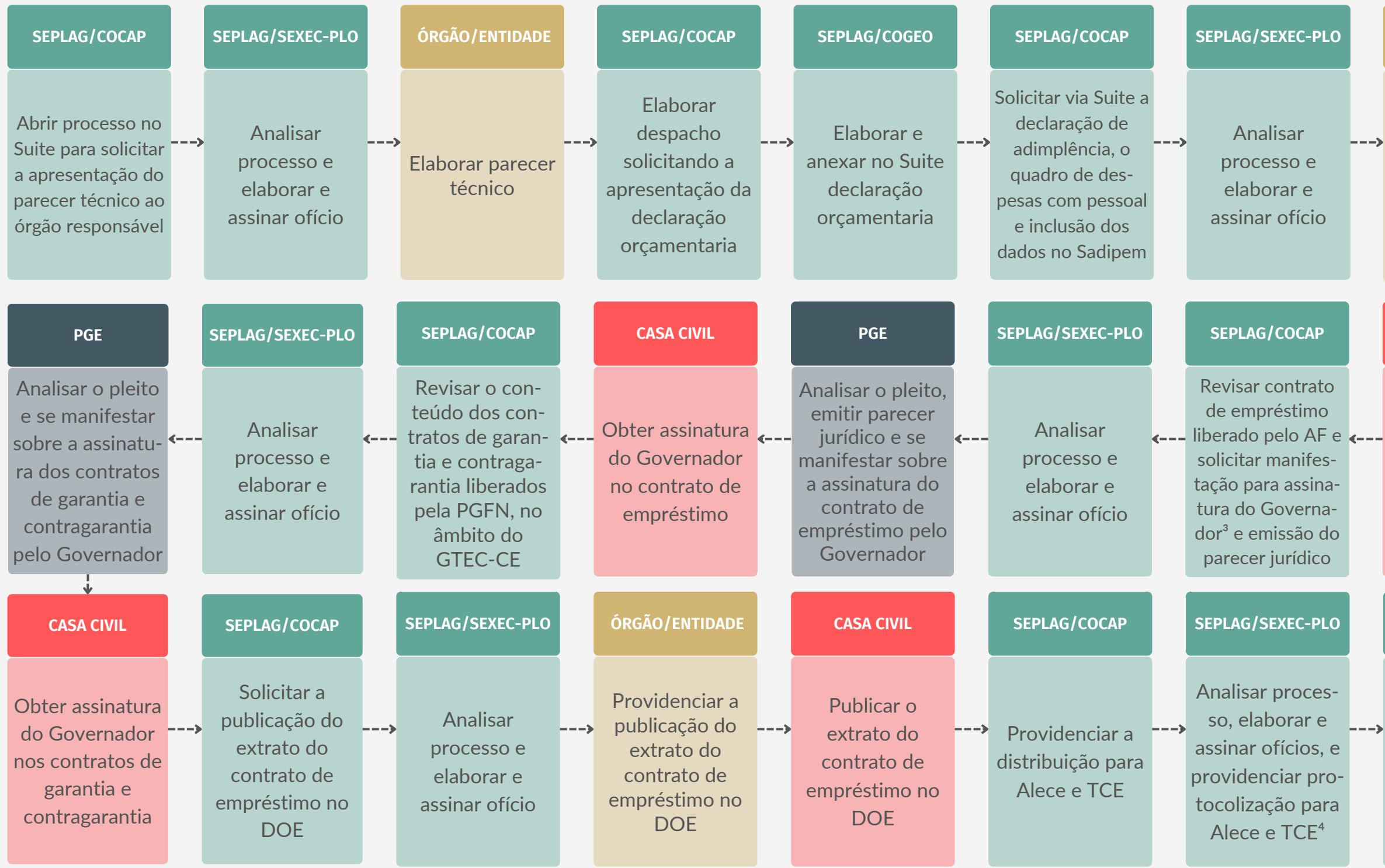

#### **SEFAZ**

Solicitar o parecer jurídico e assinatura do Governador na documentação e protocolização pelo Sadipem

# **CONTRATAÇÃO DE OPERAÇÃO DE CRÉDITO INTERNO COM GARANTIA DA UNIÃO**

#### **SEPLAG/COCAP**

Arquivar o processo

# OBSERVAÇÕES

As observações referentes ao fluxo constam na página seguinte.

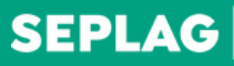

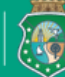

SECRETARIA<br>| DO PLANEJAMENTO<br>| E GESTÃO GOVERNO DO ESTADO DO CEARÁ

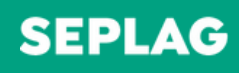

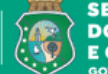

SECRETARIA<br>DO PLANEJAMENTO E GESTÃO **IOVERNO DO ESTADO DO CEAR** 

## OBSERVAÇÕES:

- <sup>1</sup> Documentos digitalizados e enviados para inclusão no Sadipem pela Sefaz.
- ² Gerar o extrato do pleito no Sadipem e anexar o processo para enviar a Seplag/Cocap.
- <sup>3</sup> A depender do Agente Financiador a assinatura será manual ou digital.
- ⁴ Após análise do processo pela Sexec-PLO, a Seplag/Ascoi deve enviar ofício de distribuição para o TCE.

# LEGENDA:

AF: Agente Financiador.

# **CONTRATAÇÃO DE OPERAÇÃO DE CRÉDITO INTERNO COM GARANTIA DA UNIÃO**

#### **CASA CIVIL**

Obter assinatura La do Governador nos documentos<sup>1</sup> e protocolizar o pleito pelo Sadipem²

#### **PGE**

Analisar o pleito, emitir parecer jurídico sobre a contratação e se manifestar sobre a assinatura do Governador na documentação e protocolização pelo Sadipem

#### **SEFAZ**

Elaborar a declaração de adimplência e o ---> a contratação e quadro de despesas com pessoal e cadastrar o pleito no Sadipem

#### **SEFAZ**

Solicitar o parecer jurídico sobre assinatura do Governador na documentação e protocolização pelo Sadipem

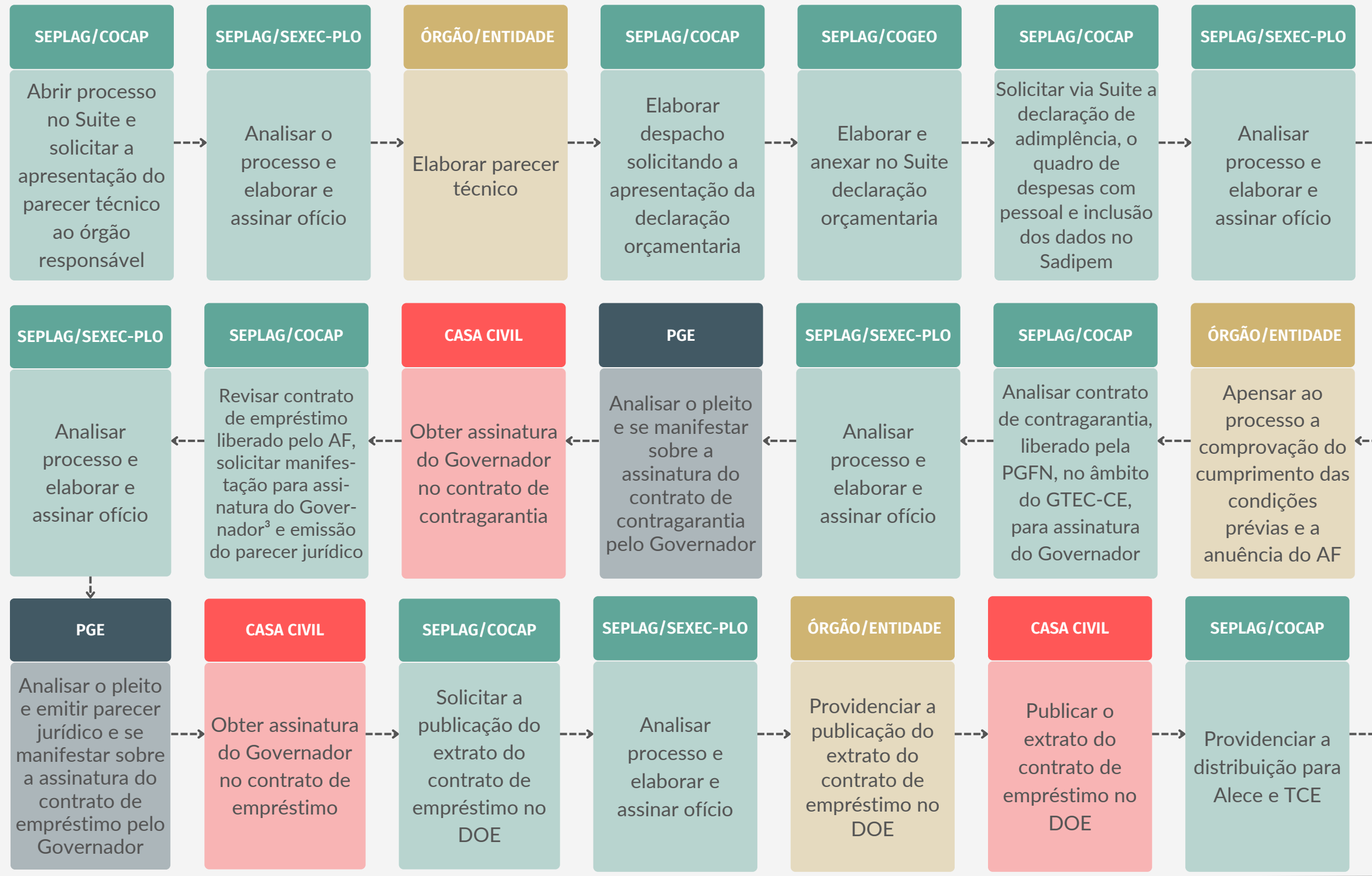

# **CONTRATAÇÃO DE OPERAÇÃO DE CRÉDITO EXTERNO COM GARANTIA DA UNIÃO**

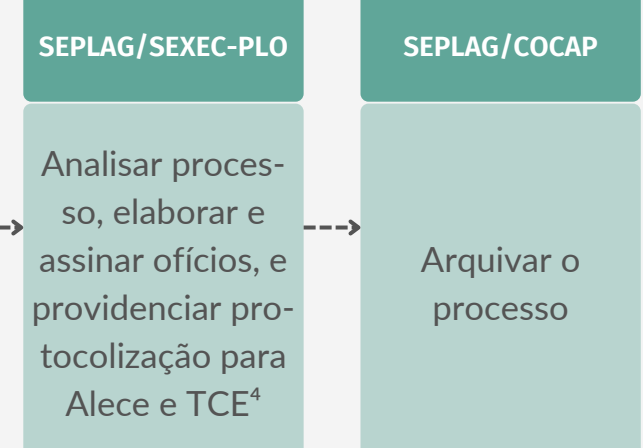

Elaborado por Coordenadoria de Modernização da Gestão do Estado (Comge/Seplag) em setembro de 2023 Versão 1.0

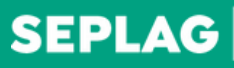

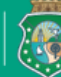

SECRETARIA<br>` DO PLANEJAMENTO<br>) E GESTÃO GOVERNO DO ESTADO DO CEAR

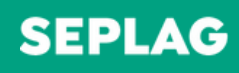

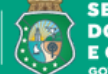

SECRETARIA<br>DO PLANEJAMENTO E GESTÃO **IOVERNO DO ESTADO DO CEAR** 

# OBSERVAÇÕES:

- <sup>1</sup> Documentos digitalizados e enviados para inclusão no Sadipem pela Sefaz.
- ² Gerar o extrato do pleito no Sadipem e anexar o processo para enviar a Seplag/Cocap.
- <sup>3</sup> A depender do Agente Financiador a assinatura será manual ou digital.
- ⁴ Após análise do processo pela Sexec-PLO, a Seplag/Ascoi deve enviar ofício de distribuição para o TCE.

# LEGENDA:

AF: Agente Financiador.

#### **CASA CIVIL**

Obter assinatura do Governador nos documentos<sup>1</sup> e protocolizar o pleito pelo Sadipem²

#### **PGE**

Analisar o pleito, emitir parecer jurídico, se manifestar sobre a assinatura do Governador na documentação e protocolização pelo Sadipem

- 
- 

#### **SEFAZ**

Elaborar a declaração de ---> adimplência e o ---> quadro de despesas com pessoal e cadastrar o pleito no Sadipem

### **SEFAZ**

Solicitar o parecer jurídico sobre a contratação e assinatura do Governador na documentação e protocolização pelo Sadipem

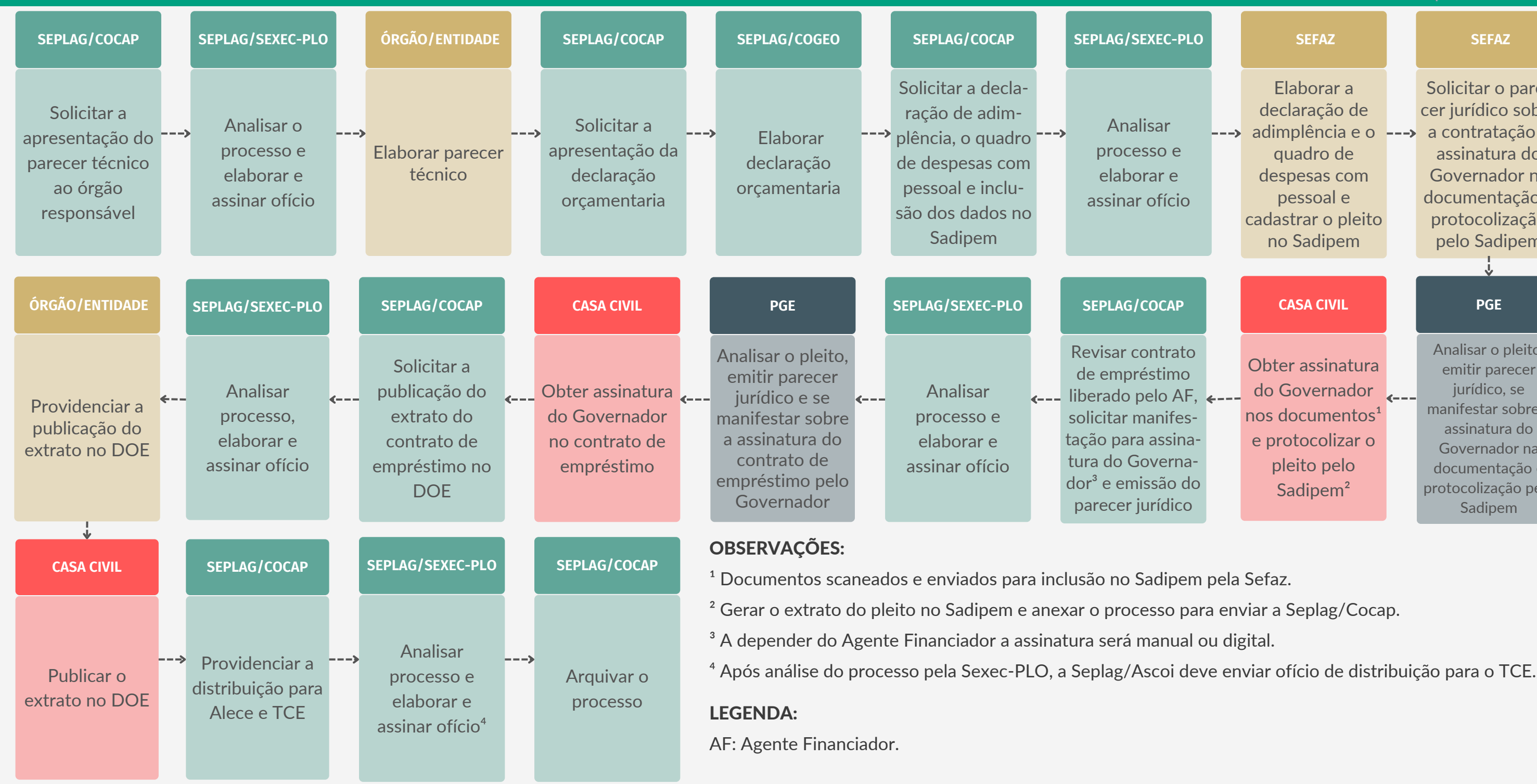

# **CONTRATAÇÃO DE OPERAÇÃO DE CRÉDITO INTERNO COM GARANTIA DA UNIÃO**

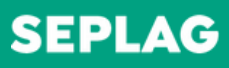

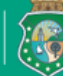

**SECRETARIA DO PLANEJAMENTO** E GESTÃO

#### **CASA CIVIL**

Obter assinatura do Governador nos documentos<sup>1</sup> e protocolizar o pleito pelo Sadipem²

#### **PGE**

Analisar o pleito, emitir parecer jurídico, se manifestar sobre a assinatura do Governador na documentação e protocolização pelo Sadipem

#### **SEFAZ**

Elaborar a declaração de ---> adimplência e o ---> quadro de despesas com pessoal e cadastrar o pleito no Sadipem

### **SEFAZ**

Solicitar o parecer jurídico sobre a contratação e assinatura do Governador na documentação e protocolização pelo Sadipem

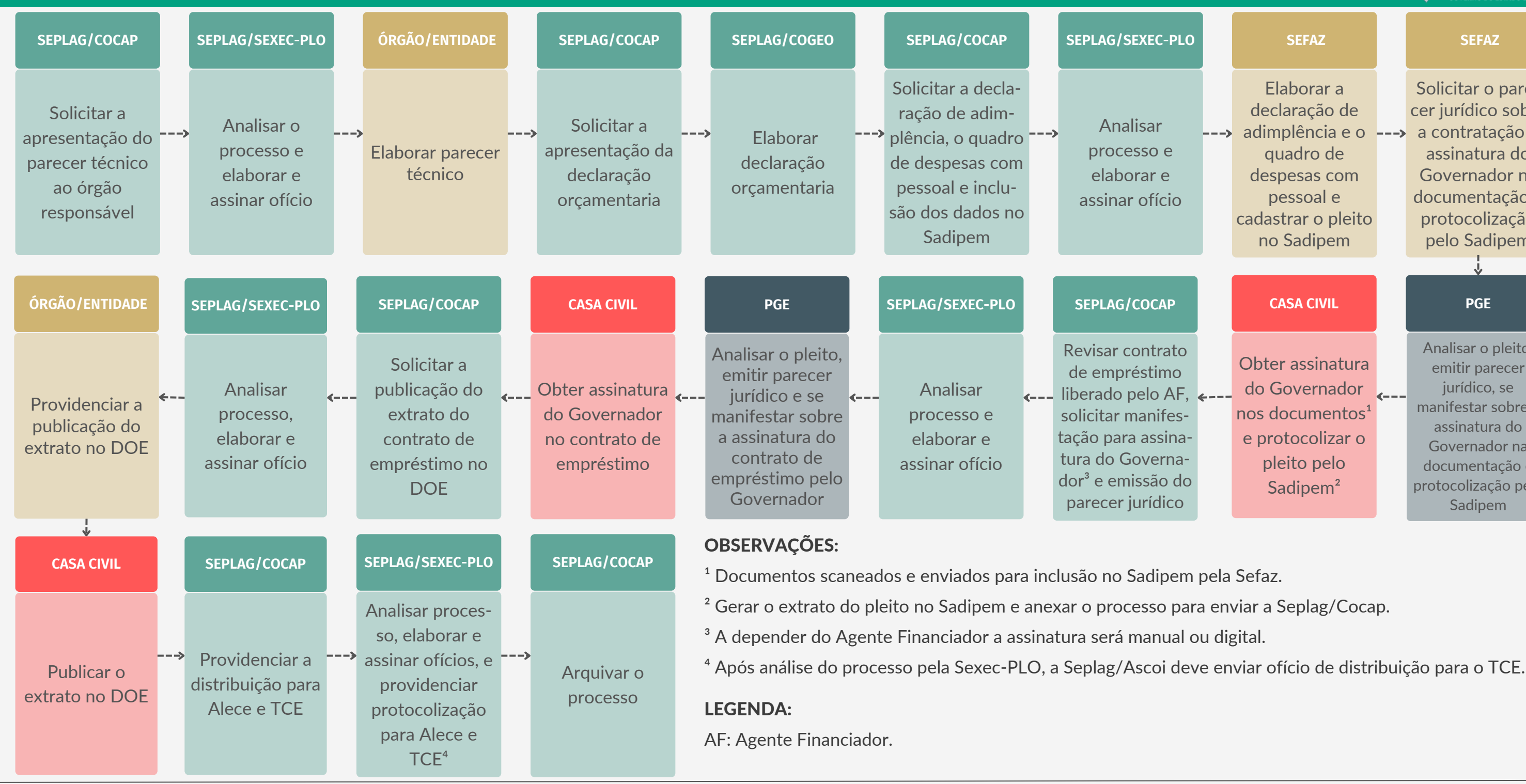

# **CONTRATAÇÃO DE OPERAÇÃO DE CRÉDITO EXTERNO COM GARANTIA DA UNIÃO**

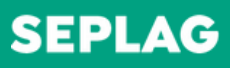

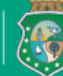

**SECRETARIA DO PLANEJAMENTO** E GESTÃO

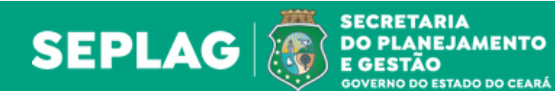

 $---$ 

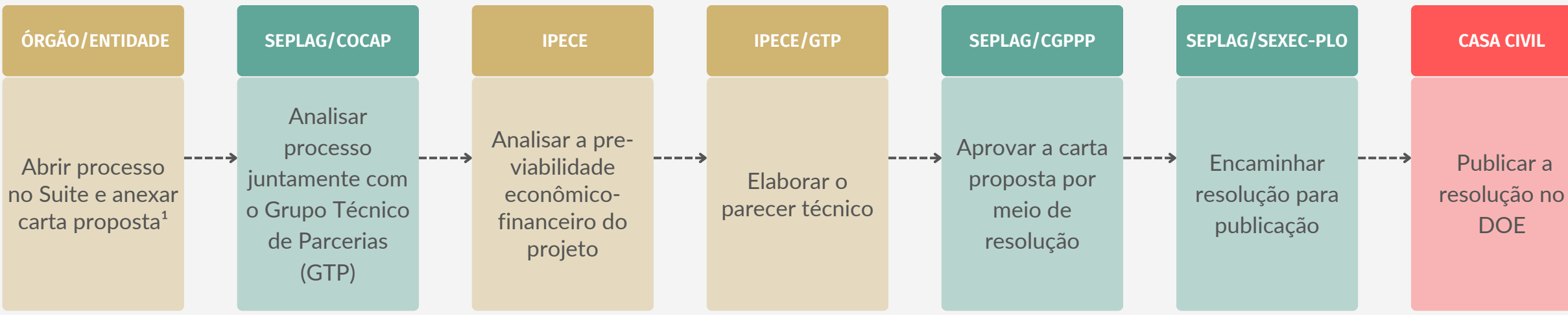

# OBSERVAÇÕES:

<sup>1</sup> A Carta proposta deve estar conforme modelo disponível em https://www.papp.seplag.ce.gov.br/servicos/modelos-de-documentos/

### **ÓRGÃO/ENTIDADE**

Dar ciência à Seplag, arquivar o processo de seleção e iniciar a elaboração dos estudos

# **SELEÇÃO DE PPP OU CONCESSÃO**

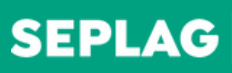

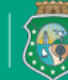

**SECRETARIA DO PLANEJAMENTO** E GESTÃO

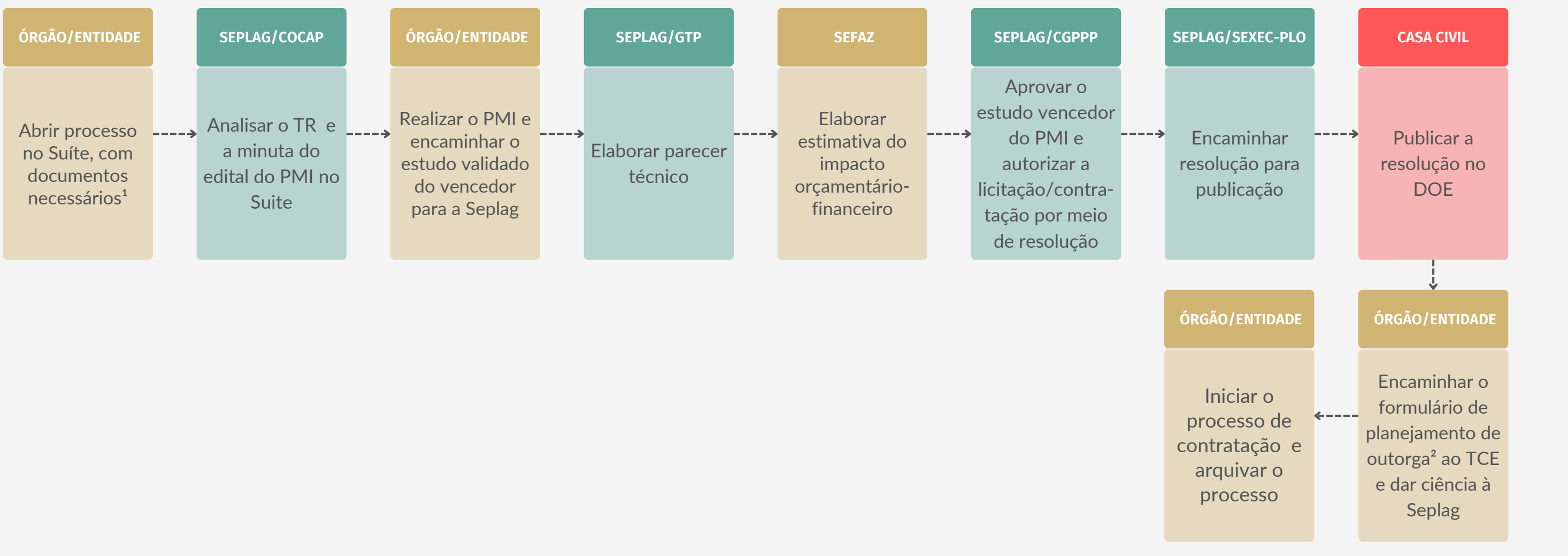

<sup>1</sup> Minuta de edital de Procedimento de Manifestação de Interesse (PMI) e Termo de Referência (TR), conforme modelo disponível em https://www.papp.seplag.ce.gov.br/servicos/modelos-de-documentos/

# OBSERVAÇÕES:

² Formulário de planejamento de outorga, conforme modelo no endereço https://www.papp.seplag.ce.gov.br/servicos/modelos-de-documentos/

# **ESTRUTURAÇÃO DE PPP OU CONCESSÃO POR PROCEDIMENTO DE MANIFESTAÇÃO DE INTERESSE (PMI)**

Elaborado por Coordenadoria de Modernização da Gestão do Estado (Comge/Seplag) em setembro de 2023 Versão 1.0

Encaminhar o formulário de planejamento de outorga² ao TCE e dar ciência à **Seplag** 

### **ÓRGÃO/ENTIDADE**

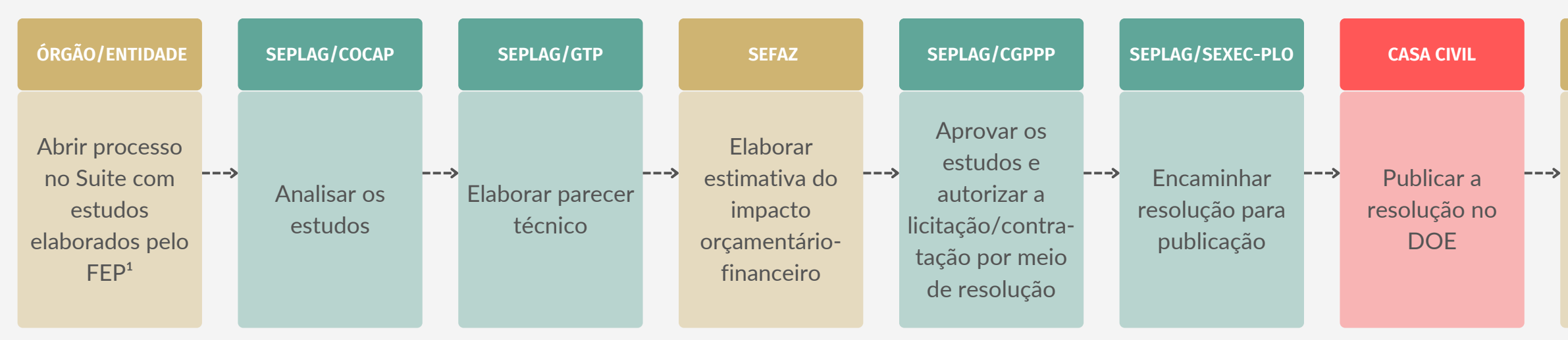

### **ÓRGÃO/ENTIDADE**

Iniciar o processo de contratação e arquivar o processo

<sup>1</sup> Deve ser realizado contrato com agente financeiro que gerencia o FEP para o tipo de projeto em questão e os estudos de viabilidade elaborados por consultoria contratada pelo agente financeiro devem ser materializados nos documentos listados no artº 3º, incisos II a XVII da IN 02/2018/TCE, disponível em https://www.papp.seplag.ce.gov.br/wpcontent/uploads/sites/142/2023/01/Instrucao-Normativa-TCE-CE-N%C2%B0-02-de-27-de-marco-de-2018-DO-TCE-de-04-de-abril-de-2018.pdf. ² Formulário de planejamento de outorga, conforme modelo disponível em https://www.papp.seplag.ce.gov.br/servicos/modelos-de-documentos/

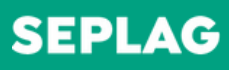

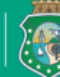

**SECRETARIA DO PLANEJAMENTO** E GESTÃO

### OBSERVAÇÕES:

# **ESTRUTURAÇÃO DE PPP OU CONCESSÃO PELO FUNDO DE ESTRUTURAÇÃO DE PROJETOS - FEP**

### **ÓRGÃO/ENTIDADE**

Encaminhar o formulário de planejamento de outorga² ao TCE e dar ciência à Seplag

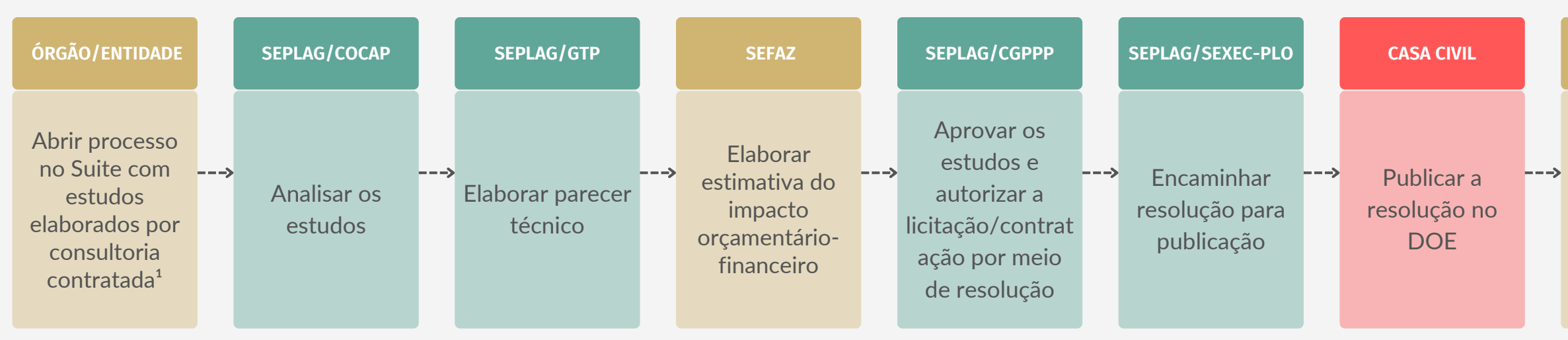

## OBSERVAÇÕES:

### **ÓRGÃO/ENTIDADE**

Iniciar o processo de contratação e arquivar o processo

<sup>1</sup> Deve ser contratada consultoria para elaboração de estudos de viabilidade que devem ser materializados nos documentos listados no art<sup>o</sup> 3°, incisos II a XVII da IN 02/2018/TCE, disponível em https://www.papp.seplag.ce.gov.br/wp-content/uploads/sites/142/2023/01/Instrucao-Normativa-TCE-CE-N%C2%B0-02-de-27-de-marco-de-2018-DO-TCE-de-04-de-abril-de-2018.pdf. ² Formulário de planejamento de outorga, conforme modelo disponível em https://www.papp.seplag.ce.gov.br/servicos/modelos-de-documentos/

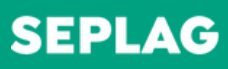

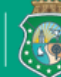

**SECRETARIA DO PLANEJAMENTO** E GESTÃO

# **ESTRUTURAÇÃO DE PPP OU CONCESSÃO POR CONSULTORIA CONTRATADA**

### **ÓRGÃO/ENTIDADE**

Encaminhar o formulário de planejamento de outorga² ao TCE e dar ciência à Seplag

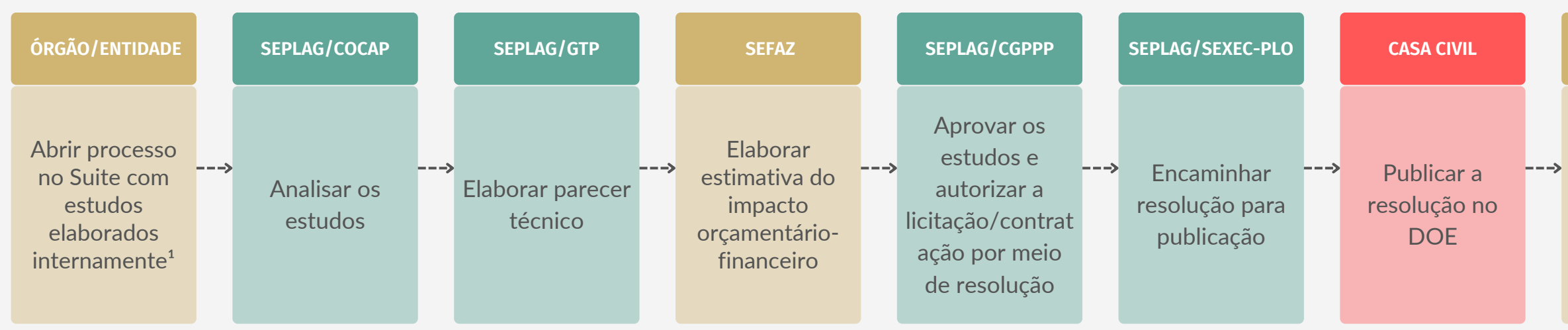

**ÓRGÃO/ENTIDADE**

Iniciar o processo de contratação e arquivar o processo

<sup>1</sup> Os estudos de viabilidade devem ser elaborados por equipe de técnicos do corpo de servidores e/ou colaboradores da própria administração pública estadual formalizado por meio de portaria de grupo de trabalho emitida pelo órgão interessado, sendo que os estudos produzidos por este grupo devem ser materializados nos documentos listados no artº 3º, incisos II a XVII da IN 02/2018/TCE, disponível em https://www.papp.seplag.ce.gov.br/wp-content/uploads/sites/142/2023/01/Instrucao-Normativa-TCE-CE-N%C2%B0-02-de-27-de-marco-de-2018-DO-TCE-de-04-de-abril-de-2018.pdf.

## OBSERVAÇÕES:

² Formulário de planejamento de outorga, conforme modelo disponível em https://www.papp.seplag.ce.gov.br/servicos/modelos-de-documentos/

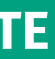

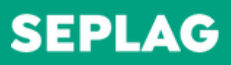

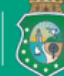

**SECRETARIA** SECRETARIA<br>> DO PLANEJAMENTO<br>> E GESTÃO

# **ESTRUTURAÇÃO DE PPP OU CONCESSÃO POR ESTUDOS DE VIABILIDADE ELABORADOS INTERNAMENTE**

Elaborado por Coordenadoria de Modernização da Gestão do Estado (Comge/Seplag) em setembro de 2023 Versão 1.0

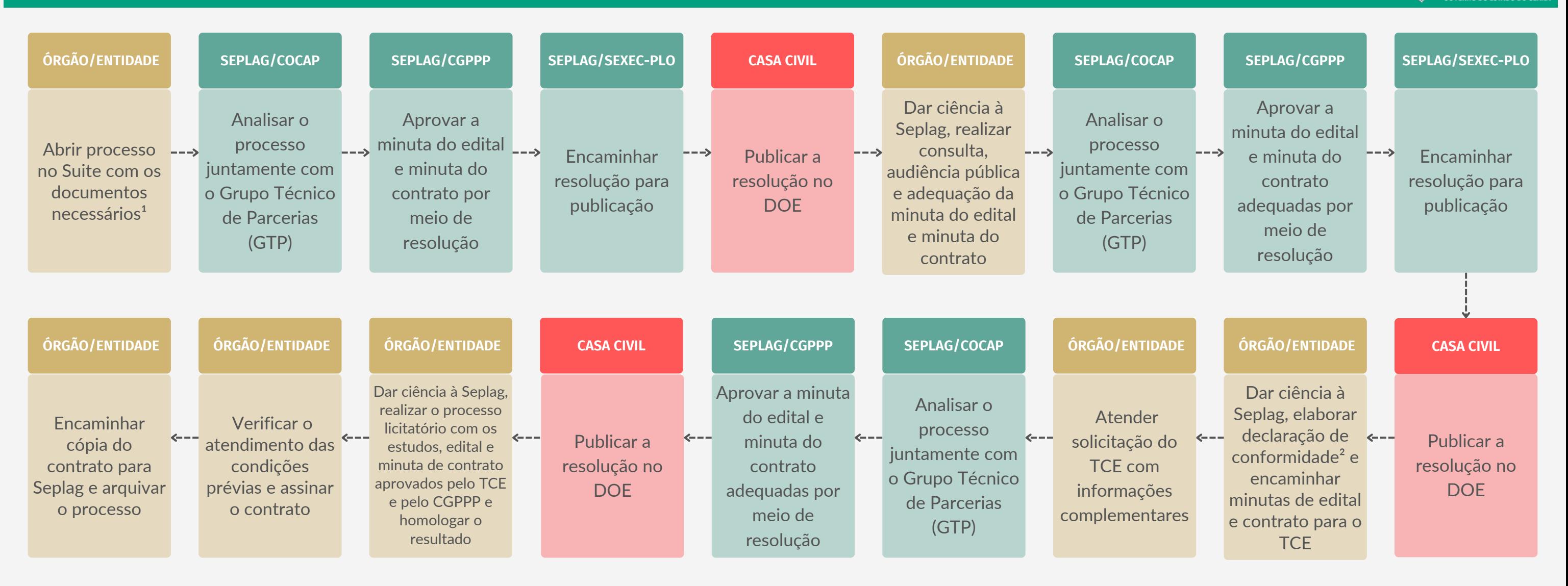

# OBSERVAÇÕES:

<sup>1</sup> Minuta de edital e minuta do contrato em conformidade com o art. 5° ao 13 da lei estadual 14.391/2009, se PPP; e art 14 ao 28 da Lei federal 8.987/1995 se concessão.

² Declaração de conformidade de atendimento à todos os requisitos listados nos artigos 3º e 4º da IN 02/2018/TCE, disponível em

https://www.papp.seplag.ce.gov.br/wp-content/uploads/sites/142/2023/01/Instrucao-Normativa-TCE-CE-N%C2%B0-02-de-27-de-marco-de-2018-DO-TCE-de-04-de-abril-de-2018.pdf

# **SEPLAG**

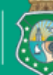

**SECRETARIA DO PLANEJAMENTO** E GESTÃO

# **CONTRATAÇÃO DE PPP OU CONCESSÃO**

Elaborado por Coordenadoria de Modernização da Gestão do Estado (Comge/Seplag) em setembro de 2023 Versão 1.0

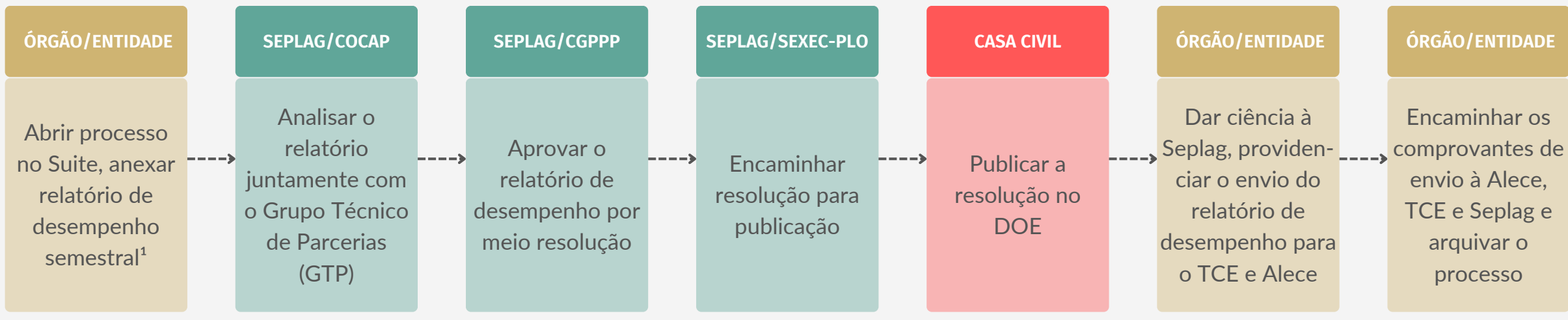

## OBSERVAÇÕES:

<sup>1</sup> Relatório de Desempenho conforme modelo disponível em https://www.papp.seplag.ce.gov.br/servicos/modelos-de-documentos/

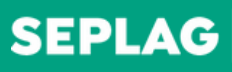

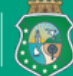

SECRETARIA<br>| DO PLANEJAMENTO<br>| E GESTÃO **GOVERNO DO ESTADO DO CEARÁ** 

# **EXECUÇÃO DE PPP OU CONCESSÃO**

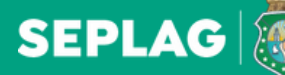

SECRETARIA<br>| DO PLANEJAMENTO<br>| E GESTÃO GOVERNO DO ESTADO DO CEARÁ

Versão 1.0

#### **SEPLAG/COCAP**

Autorizar o primeiro desembolso

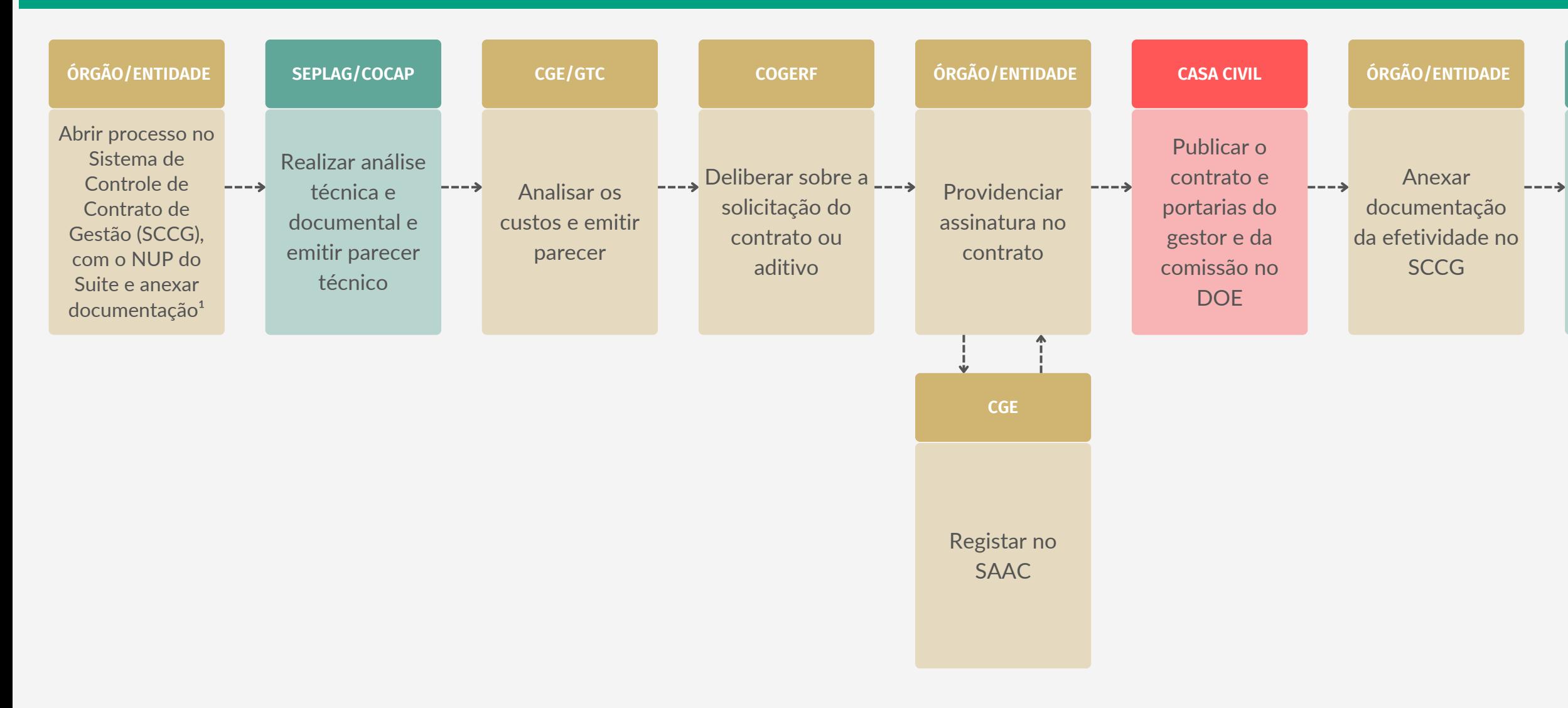

# **CELEBRAÇÃO DE CONTRATO DE GESTÃO E ADITIVOS**

### OBSERVAÇÕES:

<sup>1</sup> Documentos necessários na página seguinte.

### SE SECRETARIA:

- Estudo detalhado;
- Termo de referência;
- Ofício;
- Parecer técnico;
- Minuta proposta (minuta contratual do contrato de gestão.);
- Parecer jurídico da minuta contratual e da dispensa de licitação;
- Resultado do chamamento público/termo de dispensa ou inexigibilidade da licitação publicado no DOE;
- Deliberação (em caso de necessidade de deliberação em algum conselho gestor de fundo financeiro, comprovar a aprovação do projeto);
- Minuta da portaria proposta;
- Apresentar relatório SIAP/SIOF onde conste a dotação em ação específica para contrato de gestão;
- Apresentar o quadro de fontes e usos das ações do contrato, com indicação do MAPP aprovado;
- Apresentar um quadro comparativo dos custos e metas do ano anterior com a proposta que está sendo apresentada;
- Apresentar relatório, ata da reunião e parecer da comissão de avaliação de metas de contrato vigente e com objeto da mesma natureza, com dados acumulados até o trimestre anterior à celebração, aditivação ou renovação;
- Declaração;
- Inventário.

# SE ORGANIZAÇÃO SOCIAL:

- Memória de cálculo detalhada;
- Programa de trabalho;
- Ofício;
- Publicação (qualificação da OS no DOE);
- Relatório anual de atividades da OS, destacando o(s) contrato(s) de gestão vigentes, com dados acumulados até o trimestre anterior à celebração, aditivação ou renovação;
- Deliberação do conselho de administração aprovando os demonstrativos financeiros e contábeis e as contas anuais da entidade;
- Edital de processo seletivo;
- Declaração de não utilização de trabalho de menor, exceto como aprendiz;
- Declaração de que as pessoas relacionadas neste contrato (ou aditivo), não estão sendo custeadas por outros contratos de gestão;
- Xerox simples das alterações estatutárias, se houver;
- Xérox autenticada da: ata da constituição da OS; certidão do cartório de registro de pessoa jurídica – registro e averbações relativas ao estatuto; ata de posse do diretor-presidente; RG e CPF do diretor-presidente; e documento de qualificação e discriminação da diretoria e do conselho de administração da OS, se alterado após a assinatura do contrato.
- Certidão original do: cartão do CNPJ atualizado; certificado de regularidade do FGTS–CRF; certidão negativa do INSS; certidão de regularidade com os tributos federais; certidão de regularidade com os tributos estaduais; certidão de regularidade com ISSQN; certidão de regularidade com os tributos municipais; e certidão negativa de falência e concordata da justiça estadual.
- Ata do conselho ou aprovação contendo: "ad referendum" e convocação; cópia do plano de cargos e salários; e cópia do regulamento.

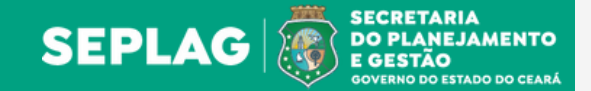

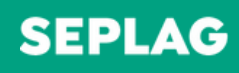

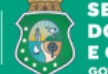

SECRETARIA<br>| DO PLANEJAMENTO<br>| E GESTÃO GOVERNO DO ESTADO DO CEARÁ

# OBSERVAÇÕES:

<sup>1</sup> Conforme os arts.  $1^\circ$  e  $2^\circ$  da Lei n° 12.781/1997, e suas alterações.

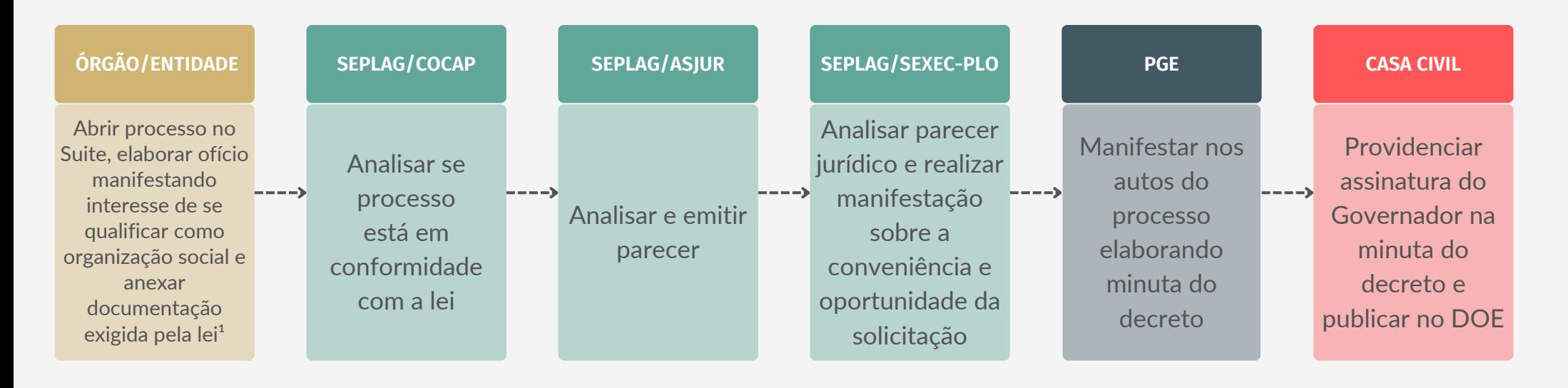

# **QUALIFICAÇÃO DE ORGANIZAÇÃO SOCIAL**

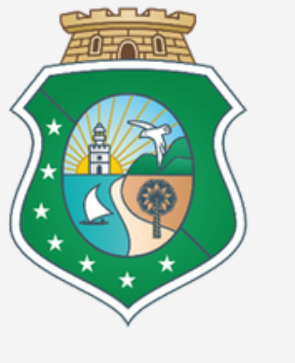

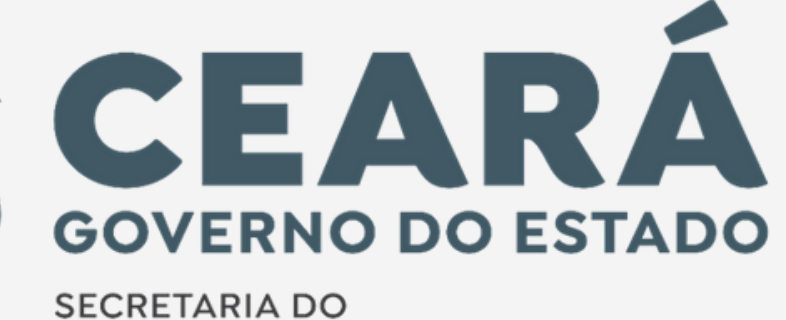

PLANEJAMENTO E GESTÃO